## WeichertPRO Job Aid – Edit appointment and re-send an email invitation

If the details of your appointment have changed, you can easily update the appointment and quickly send an updated email invitation to your attendee(s).

## Edit an appointment and re-send an updated email invite

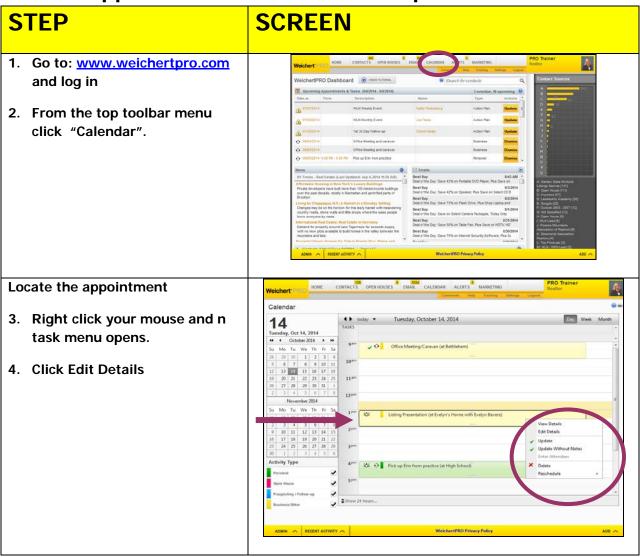

## WeichertPRO Job Aid – Edit appointment and re-send an email invitation

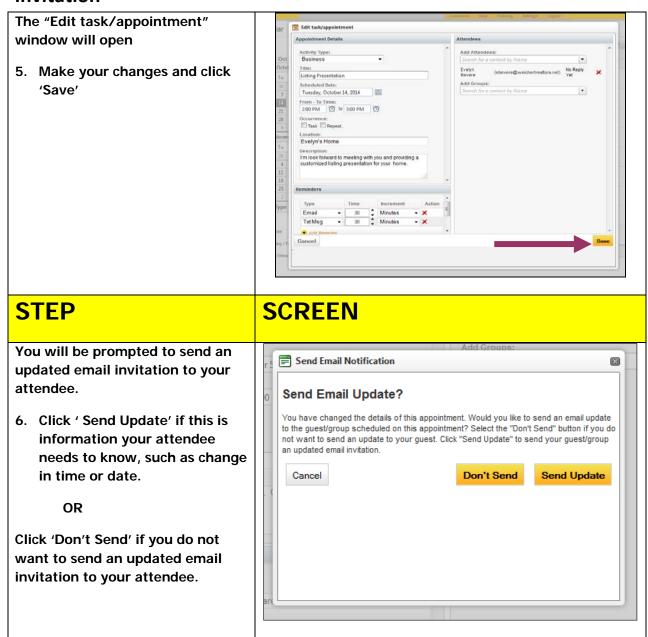

## **Additional Resources:**

- For Technical Questions: Call the Help Desk at 973 605 1619
- Or email at: CRMhelp@weichert.com
- For additional WeichertPRO training and our a library of video tutorials visit:
  WeichertPRO.com → Training